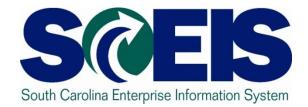

#### Finance Knowledge Transfer Accounts Payable Breakout Session 2

#### **Ground Rules**

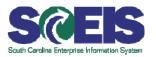

#### Important Ground Rules

- Sign the attendance sheet.
- Feel free to ask questions.
- Turn off your cell phones and pagers.
- No email or internet usage during class except at breaks.

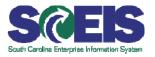

- Enter Incoming Invoices Without a PO
- Enter Incoming Invoices With a PO
- Cancel Incorrect Invoices for Payment
- Oisplay Payment Reports
- Review and Summary

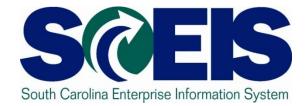

#### **Enter Invoices Without a PO/Direct Pays**

#### Park Vendor Invoice – FV60

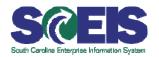

| Transactn       Invoice       Bai.       0.00         Basic data       Payment       Details       Tax       Notes         Vendor       700000007       Col. Ind       Address         CASTANEDA WILLIAMS LTD       7505 METRO BLVD         Posting Date       10/03/2007       Reference       PO#1234         Posting Date       10/03/2007       Reference       PO#1234         Posting Date       10/03/2007       Reference       EDINA MN 55439         Document Type       KR (Vendor invo       Calculate tax       Tax amount         Tax amount       375.00       Calculate tax       Tax wails         Payment terms       30 Days       The tabs allow you to enter       tavails         Baseline Date       10/03/2       different information necessary       tavails         No entry variant selected)       Tax code       Tax jurisdictn code Commitment it         S030010100       375.00 OFFICE SU       10       3415500008       5930010100         Debit 1       22       23       24       24       24         Debit 1       22       24       24       24       24         S030010100       Debit 1       25       24       24       24                                                                                                    | Park Vendor Invoice: Co /pa                                                                                                    | ate 日 Save as completed 🖉                                                                                                    | Editing optionsan invoice on the sameScreen.                                     |
|----------------------------------------------------------------------------------------------------|----------------------------------------------------------------------------------------------------|----------------------------------------------------------------------------------------------------|----------------------------------------------------------------------------------|
| Paymitterms       30 Days         Baseline Date       10/03/2         Image: Incomparing the selected of the selected of | Basic data     Payment     Details     T       Vendor     7000000079     S       Invoice date     10/03/2007     F       Posting Date     10/03/2007       Document Type     KR (Vendor invo       Amount     375.00                                                                                                    | GLIDD<br>Reference P0#1234                                                                                                    | Vendor<br>Address<br>CASTANEDA WILLIAMS LTD<br>7505 METRO BLVD<br>EDINA MN 55439 |
| G/L acct D/C Amount in doc.curr. Short Text Long Txt Tax code Tax jurisdictn code Commitment it   5030010100 Debit I 375.00 OFFICE SU 10 3415500000 5030010100   Image: Strain Strain Str                                                                  | Paymt terms       30 Days         Baseline Date       10/03/2       different         Image: top roces       top roces                                                                                                    | information necess                                                                                                    | Reference field should be                                                        |
|                                                                                                    | G/L acct         D/C         Amount in doc.curr.           5030010100         Debit I         375.00           Image: State of the state of the state of t | OFFICE SU       9       10         9       9       9         9       9       9         9       9       9         9       9       9         9       9       9         9       9       9         9       9       9         9       9       9         9       9       9         9       9       9         9       9       9         9       9       9         9       9       9         9       9       9         9       9       9         9       9       9         9       9       9         9       9       9         9       9       9         9       9       9         9       9       9         9       9       9         9       9       9         9       9       9         9       9       9         9       9       9         9       9       9         9       9       9 | 3415500000     5030010100                                                        |

#### Demonstration

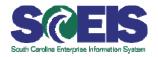

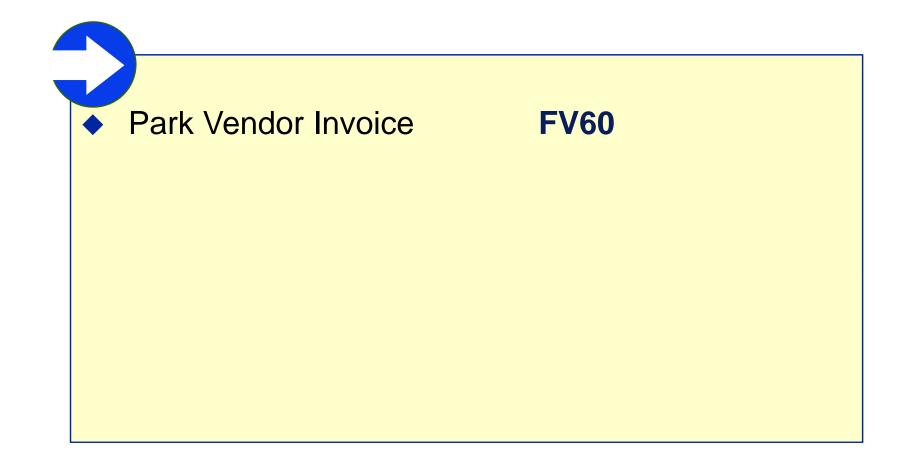

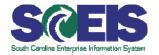

| Park Vendor Credit Memo:                                                                                                    |                   | 1 All | the steps are similar<br>those of entering an<br>invoice. |
|----------------------------------------------------------------------------------------------------|-------------------|-------|-----------------------------------------------------------|
| Document date         Posting Date       10/03/2007         Document Type       KG (Vendor credit 🗈         Amount                                                                                                    |                   | Tran  | <i>lit Memo</i> defaults in the <b>saction</b> field.     |
| G/L acct D/C Amount in doc.curr.<br>Cred  Cred  Cred | Cost center Order | Fund  |                                                           |

#### **Demonstration and Exercise**

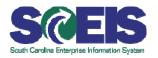

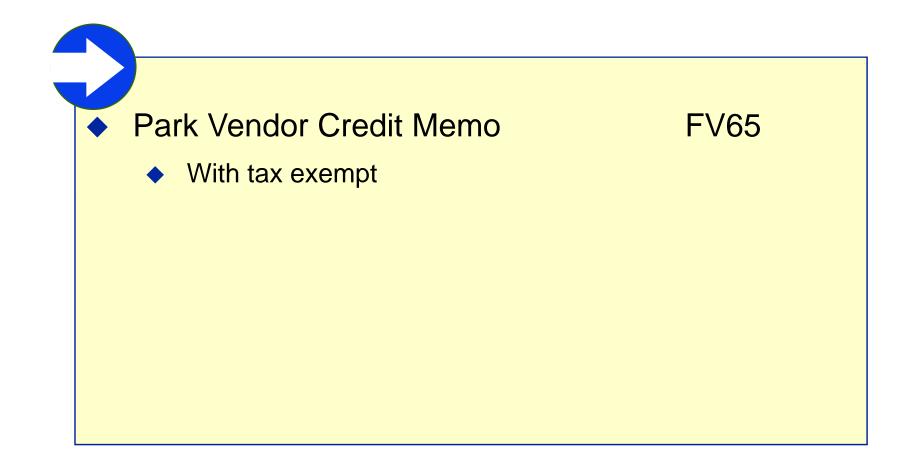

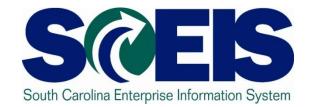

## Enter Incoming Invoices With a Purchase Order

#### Enter a Logistics Invoice – MIR7

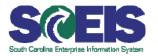

This function allows you to enter all key information required for further processing of the invoice.

| S<br>Invoice Document Edit Goto System Help                                                |                      |
|--------------------------------------------------------------------------------------------|----------------------|
|                                                                                            |                      |
| Park Incoming Invoice: Company Code SC01                                                   |                      |
| Show PO structure Show worklist Hold Simulate Simulate Save as Completed Messages THE Help |                      |
| Transaction Invoice                                                                        |                      |
|                                                                                            | al the a travestic a |
| Basic data Payment Details Tax Contacts Note                                               | d the invoice        |
| Invoice date Reference date, reference                                                     | nce. amount.         |
| Posting Date 10/03/2007                                                                    | , , ,                |
| Amount Calculate tax Calculate tax                                                         | , tax code           |
| Text<br>Company Code SC01 State of South Carolina Columbia, SC and purchas                 | o ordor              |
|                                                                                            |                      |
| Lot No. number.                                                                            |                      |
| Tidribel:                                                                                  |                      |
| Purchase Order/Scheduling Agreeme 📱 🛛 🖻                                                    |                      |
| Layout All information                                                                     |                      |
| Item Amount Quantity Or 🐼 Purchase Item Procurement Doc. PO Text                           |                      |
|                                                                                            |                      |
|                                                                                            |                      |
|                                                                                            |                      |
|                                                                                            |                      |
|                                                                                            |                      |
|                                                                                            |                      |
|                                                                                            |                      |
|                                                                                            |                      |
| E Search Term 6 / 0 Items                                                                  |                      |
| ► MIR7 🖻 \$                                                                                | 10                   |
|                                                                                            | 10                   |

### MIR7 – Change Tax Information

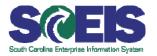

#### If the tax information is incorrect you can do the following:

- Click on Tax Tab
- Unclick Calculate Tax
- Type in the correct amount of the tax
- Click back on basic data tab to save change

| 년<br>Invoice Document Edit Goto System Help                                                                                                 |                  |
|----------------------------------------------------------------------------------------------------|------------------|
|                                                                                                    | 😣   🖴 🛱 🖧   🏝 🏵  |
| 🕫 Display Invoice 570000002                                                                                                    | 8 2008 (Canceled |
| Show PO structure Follow-On Documents                                                                                                    |                  |
| Transaction Invoice                                                                                                    | 570000028        |
| Basic data Payment Details Tax                                                                                                    | Contacts Note    |
| Tax Data                                                                                                    |                  |
| Tax doc.c         Tax code         Tax Jur.           5,091.94         I1 (A/P Sale 🖹 4106300000            1         1         1         1 | Calculate tax 🗖  |
|                                                                                                    |                  |

# MIR7 – Change Tax Information cont.

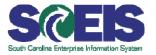

| Invoice Document     | t <u>E</u> dit <u>G</u> oto | System      | <u>H</u> elp    |                     |             |                |            |                 |       |        |
|----------------------|-----------------------------|-------------|-----------------|---------------------|-------------|----------------|------------|-----------------|-------|--------|
| <b>Ø</b>             | Ē                           | 4 🖪         | 😋 🙆 🚷   k       | 🗅 (1) (1)           | 8008        | )  🛒 🛃   🔞 🛛   |            |                 |       |        |
| Park Incomi          | ing Invoi                   | ce: Co      | mpany Co        | ode SC              | 01          |                |            |                 |       |        |
| Show PO structure    | Show work                   | dist 🛛 🖻    | Hold            | Bimulate            |             |                |            |                 |       |        |
| Transaction          | Invoice                     |             |                 |                     | Enter in    | the purch      | lase (     | order           |       |        |
|                      |                             |             |                 |                     | number      | in this bo     | x and      | I then cli      | ick   |        |
| Basic data           | Payment                     | Details     | Tax Cont        | acts Ni             |             | he accour      |            |                 |       |        |
| Invoice date         |                             | 6           | Reference       |                     | Enter. I    | ne accour      | IL IIIIC   | Jinalioi        |       |        |
| Posting Date         | 10/03/2007                  | ]           |                 |                     | populat     | е.             |            |                 |       |        |
| Amount<br>Tax amount |                             |             | I1 (AVP Sales 1 | 🗌 Calculati<br>Faxì |             |                |            |                 |       |        |
| Text                 |                             |             |                 | , ary               |             |                |            |                 |       |        |
| Company Code         | SC01 State o                | of South Ca | rolina Columbia | ,sc                 | / /         |                |            |                 |       |        |
| Lot No.              |                             |             |                 |                     |             |                |            |                 |       |        |
|                      |                             |             |                 |                     |             |                |            |                 |       |        |
| Purchase Order/Sch   | eduling Agree               | me 🛅        |                 |                     | <b>`</b>    |                | Goods/s    | ervice items    |       |        |
|                      |                             |             |                 |                     |             | Layout         |            | All information |       |        |
| Item Amount          | t                           | Quantity    | Or              | Burch               | ase Item Pi | ocurement Doc. | $\nearrow$ |                 | PO Te | xt     |
|                      |                             |             |                 |                     |             |                |            | 7               |       |        |
|                      |                             |             |                 |                     |             |                |            |                 |       |        |
|                      |                             | To vie      | w all acc       | count               | assignm     | ents your      |            |                 |       |        |
|                      |                             |             |                 |                     | •           |                |            |                 |       |        |
|                      |                             | seung       | js snou         | a be s              | set on AI   | l informat     | ion.       |                 |       |        |
|                      |                             |             |                 |                     |             |                |            |                 |       |        |
|                      |                             |             |                 |                     |             |                |            |                 |       | ▲      |
|                      |                             |             |                 |                     | 1           |                |            |                 |       |        |
|                      | 7 Item                      |             | 📒 🛛 Search T    | erm                 |             | 66 68          |            | 0/0             | Items |        |
|                      |                             |             |                 |                     |             |                |            |                 | N M   |        |
|                      |                             |             |                 |                     |             |                |            |                 | D MIF | 87 🖭 🕴 |

# MIR7 – Changing Account Assignment

| Invoice Document Edit Goto System Help                                                                                                    |             |  |  |  |  |
|----------------------------------------------------------------------------------------------------|-------------|--|--|--|--|
| 8 I I I I I I I I I I I I I I I I I I I                                                                                                    |             |  |  |  |  |
| Isplay Invoice 5700000028 2008 (Canceled By 5700000115 2008)                                                                                                    |             |  |  |  |  |
| Show PO structure Follow-On Documents                                                                                                    |             |  |  |  |  |
| Transaction Invoice  5700000028 2008                                                                                                    |             |  |  |  |  |
| Basic data Payment Details Tax Contacts Note Vendor 7000037741                                                                                                    |             |  |  |  |  |
|                                                                                                    | 3           |  |  |  |  |
| Invoice date         06/27/2008         Reference         XCN96FK42         RR8 ONE DELL WAY           Posting Date         06/30/2008         RCN96FK42         ROUND ROCK TX 78682                                                                                                    |             |  |  |  |  |
| Amount 77,833.54 USD Calculate tax                                                                                                    |             |  |  |  |  |
| Tax amount         5,091.94         I1 (A/P Sales Tax)         Image: Comparison of the second second seco |             |  |  |  |  |
| Text 45 DELL Computers                                                                                                    |             |  |  |  |  |
| Paymt terms Due immediately Bank acct 9999999999                                                                                                    |             |  |  |  |  |
|                                                                                                    | <b>I</b> 01 |  |  |  |  |
| Company Code SC01 State of South Carolina Columbia, SC                                                                                                    |             |  |  |  |  |
| Layout All information                                                                                                    |             |  |  |  |  |
| PO Text Tax Code N A Acct Assgt Edit Own C Edit Vendor Service                                                                                                    |             |  |  |  |  |
| Dell Computers I1 (A/P Sales Tax) 🖺 🔲 K 📑 🛗                                                                                                    |             |  |  |  |  |
|                                                                                                    | -           |  |  |  |  |
|                                                                                                    |             |  |  |  |  |
|                                                                                                    |             |  |  |  |  |
| Account assignment will allow you to change<br>the funding stream on the purchase order, if<br>needed.                                                                                                    |             |  |  |  |  |

# MIR7 – Changing Account Assignment cont.

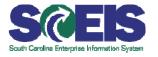

| C  | 🔄 Multiple Account Assignment for Item 000001 Dell Computers |          |             |      |             |        |              |      |   |
|----|--------------------------------------------------------------|----------|-------------|------|-------------|--------|--------------|------|---|
|    | Amount                                                       | Quantity | G/L Account | Bu   | Cost Center | Servic | Business Pro | Text |   |
|    | 11,315.36                                                    | 7        | 5020070000  | R040 | R040B00010  |        |              |      | ר |
|    | 8,082.40                                                     | 5        | 5020070000  | R040 | R040A00014  |        |              |      |   |
|    | 8,082.40                                                     | 5        | 5020070000  | R040 | R040A00013  |        |              |      |   |
|    | 9,698.88                                                     | 6        | 5020070000  | R040 | R040A00012  |        |              |      |   |
|    | 16,164.80                                                    | 10       | 5020070000  | R040 | R040A00011  |        |              |      |   |
|    | 19,397.76                                                    | 12       | 5020070000  | R040 | R040A00010  |        |              |      |   |
|    |                                                              |          |             |      |             |        |              |      |   |
|    |                                                              |          |             |      |             |        |              |      | - |
|    |                                                              |          |             |      |             |        |              |      |   |
| То | Total Amount 72,741.60 Total Quantity 45 Item(s) 0           |          |             |      |             |        |              |      |   |
| •  | Check Back 💥                                                 |          |             |      |             |        |              |      |   |

You can change your information here and then green arrow check to save and then click on the back button to return to the front of your invoice.

#### MIR7 – Final Invoice

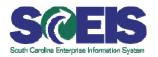

Place a check mark in the **FI** box to close out a purchase order while paying the invoice.

You would mark final payment for the following reasons:

- There is a balance on the purchase order but everything has been received.
- There are two items on a purchase order but you will never receive the second item.
- This is a blanket order and you are making your last payment.

| Show PO structure | Follow-On Document       | s                  |               |        |           |          |         |            |             |    |
|-------------------|--------------------------|--------------------|---------------|--------|-----------|----------|---------|------------|-------------|----|
| Transaction       | Invoice                  | Ľ                  | 570000028 20  | 08     |           |          |         |            |             |    |
| Basic data        | Payment Details          | Tax Contacts       | Note          |        | Vendor 7  |          |         |            |             | -1 |
|                   |                          |                    |               |        | DELL M    | ARKETI   | ING LP  |            |             |    |
| Invoice date      | 06/27/2008               | Reference XCN96    | 3FK42         |        | RR8 ON    | IE DELL  | _WAY    |            |             |    |
| Posting Date      | 06/30/2008               |                    |               |        | ROUND     | ROCK     | TX 786  | 82         |             |    |
| Amount            | 77,833.54                | USD 📃 Ca           | lculate tax   |        |           |          |         |            |             |    |
| Tax amount        | 5,091.94                 | l1 (A/P Sales Tax) | 1             |        | (512      | 2) 728-6 | 228     | (51        | 2) 283-9092 |    |
| Text              | 45 DELL Computers        |                    |               |        | 1         |          |         |            |             |    |
| Paymt terms       | Due immediately          |                    |               |        | Bank ac   | ct       | 9999999 | 9999       |             |    |
| Baseline Date     | 06/30/2008               |                    |               |        | Default l | Bank, 9  | 87      |            | <b>[</b> ]  | 01 |
| Company Code      | SC01 State of South Caro | lina Columbia, SC  | l             | ▲<br>▼ |           |          |         |            |             |    |
|                   |                          |                    |               |        |           |          |         |            |             |    |
|                   |                          |                    |               |        | L         | ayout    |         | All inform | ation       |    |
| GR BlkStk BUn     | Del. Note/Sheet No.      | Bill of Lading     | Del. Note Qty |        | D In      | Fi 9.    | Co      | U Vendor   | Material    |    |
| 0                 |                          |                    | 0.000         |        |           |          |         |            |             |    |
|                   |                          |                    |               |        |           |          |         |            |             | -  |
|                   |                          |                    |               |        |           |          |         |            |             |    |

#### **Demonstration and Exercise**

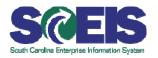

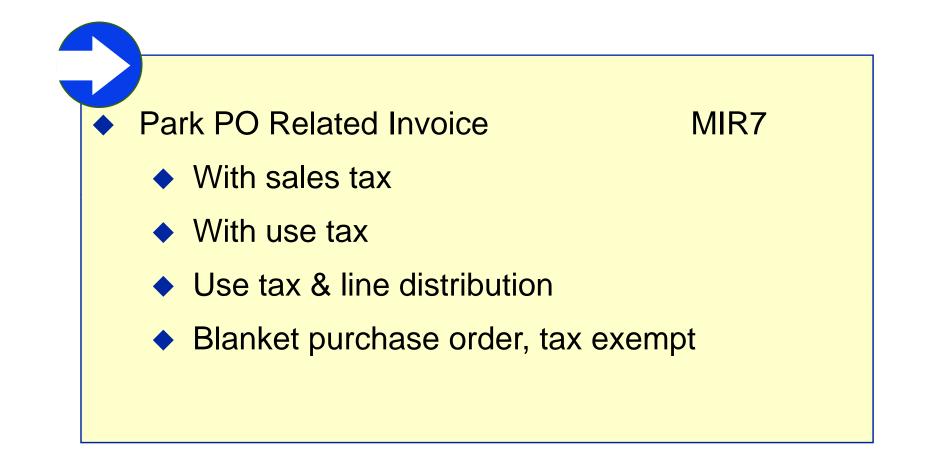

### Display Document – FB03

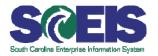

| Program <u>E</u> dit <u>G</u> oto S <u>v</u> stem <u>H</u> elp |            | <b>⊡</b> ⊂ Do | cument Type (1) 60 Entr    | ies found 📃 🖂 🖊   |
|----------------------------------------------------------------|------------|---------------|----------------------------|-------------------|
| 🖉 🔄 🖉 🖓 🕒 🖾                                                    | (13)   32) |               | Help View for Document Typ |                   |
| Document List                                                  |            |               |                            | <u>Σ</u>          |
|                                                                |            |               |                            |                   |
| Company code SC01 tr                                           | 0          |               | Description                |                   |
| Document Number to                                             | 0          | AA            | Asset posting              |                   |
| Fiscal Year 2008 ti                                            | o 🗌        | AB            | Accounting document        |                   |
| Ledger                                                         |            | AF            | Dep. postings              |                   |
| Conorol colocitiona                                            |            | AN            | Net asset posting          |                   |
| General selections Document type                               |            | СН            | Contract settlement        |                   |
| Posting date to                                                |            | CL            | Conversion (AR Open)       |                   |
| Entry date to                                                  | 0          | CR            | Conversion A/R (rev)       |                   |
| Reference number to                                            | •          | DA            | Customer document          |                   |
| Reference Transaction to                                       |            | DG            | Customer credit memo       |                   |
| Reference key tu                                               |            | DR            | Customer invoice           |                   |
| Logical systemt                                                | 0          | DZ            | Customer paymen            |                   |
| Aloo display poted items                                       |            | EU            | Euro rounding diff.        |                   |
|                                                                |            | EX            | External number            |                   |
| On the ED02 initial care on you may                            |            | KA            | Vendor document            |                   |
| On the FB03 initial screen, you may a                          | CIICK      | KG            | Vendor credit mem          |                   |
| Document List to view all documents                            |            | KN            | Netvend                    |                   |
|                                                                |            | KP            | Account r                  |                   |
| based on the search criteria. You ma                           | v          | KR            |                            | are many document |
|                                                                | -          | кz            | Vendor n                   |                   |
| narrow a document search by docum                              | ient 🛛     | <u></u>       | types.                     | Make sure the     |
| type reference number or posting date. If                      |            |               | ntries four                |                   |
| type, reference number or posting date. If                     |            |               | approp                     | riate doc type is |
| you know the document number, you                              |            |               |                            | × 1               |
|                                                                |            |               | choser                     | n before entry.   |
| may enter it directly.                                         |            |               |                            |                   |
|                                                                |            |               |                            |                   |

#### Change Parked Document - FBV2

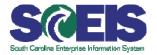

| ∑<br><u>Document Edit G</u> oto Extr <u>a</u> s <u>S</u> ettir                                                                                                    |                                                                            |                                                                                                    |
|----------------------------------------------------------------------------------------------------|----------------------------------------------------------------------------|----------------------------------------------------------------------------------------------------|
|                                                                                                    | 😋 🙆 😒   🗅 🖨 🖧   🏝 🏵                                                        | 🕹 🛠   🐹 🙇   😰 📑                                                                                                 |
| 🕫 Edit Parked Vendor                                                                                                    | Invoice 3000000411 SC                                                      | 01 2008                                                                                                    |
| 📇 Tree on 🗐 Company Code 📴 S                                                                                                    | Simulate 🛛 🔚 Save as completed 🛛 🖉                                         | Editing options                                                                                                 |
| Transactn Invoice                                                                                                    |                                                                            | Bal. 0.00 000                                                                                                   |
| Basic data Payment Details                                                                                                    | Workflow Tax Notes                                                         | Vendor                                                                                                    |
| Vendor     7000000005       Invoice date     09/26/2007       Posting Date     09/26/2007       Document Type     KR (Vendor invoic E       Amount     1,000.00       Text | ♥ SGL Ind<br>Reference 3433FF<br>mentNo 3000000411<br>♥ Calculate tax<br>■ | Address DELL COMPUTER CORPORATION PO Box 534118 ATLANTA GA 78682 Bank account 36417436311 Bank Number 053207766 |
| Baseline Date 09/26/2007                                                                                                    |                                                                            | Wachovia Bank of South Carolina NA                                                                              |
|                                                                                                    | es allow you to enter diffe<br>ary to process the invoice                  | rent information                                                                                                |
| Debit 🖺                                                                                                    |                                                                            |                                                                                                    |
| Debit 🖺                                                                                                    |                                                                            |                                                                                                    |
| Debit 🖺                                                                                                    |                                                                            |                                                                                                    |
| Debit 🗈                                                                                                    |                                                                            |                                                                                                    |
| Debit 🖺<br>Debit 🖺                                                                                                    |                                                                            |                                                                                                    |
|                                                                                                    |                                                                            |                                                                                                    |
|                                                                                                    | 27                                                                         |                                                                                                    |

We use this transaction to edit parked vendor invoices.

#### **Demonstration and Exercise**

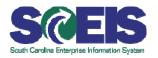

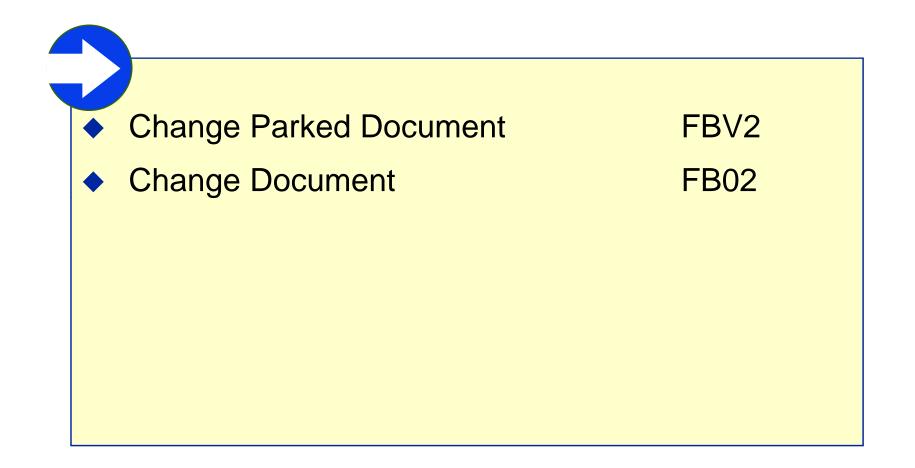

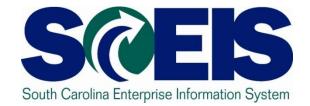

#### **Cancel Incorrect Invoices**

Cancel Invoice Document with PO – MR8M

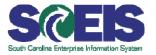

**<u>Tip</u>**: After entering the invoice information, it is always advisable to click the "Display Document" button to view and verify that you are cancelling the correct invoice.

| Invoice Document Edit Goto System Help   Invoice Document Edit Goto System Help   Click the Reversal Reason button to invoke the list of reasons. |                                                                                                   |  |  |  |  |  |
|----------------------------------------------------------------------------------------------------|---------------------------------------------------------------------------------------------------|--|--|--|--|--|
| Cancel Invoice Document                                                                                                    |                                                                                                   |  |  |  |  |  |
| ିଙ୍କ Display Document                                                                                                    |                                                                                                   |  |  |  |  |  |
| Invoice Document No.       5105600142         Fiscal Year       2008                                                                              |                                                                                                   |  |  |  |  |  |
| Details Re Reversal Posting                                                                                                    | Reason Text                                                                                       |  |  |  |  |  |
| Reversal Reason 01 🙆 — — — — — — — — — — — — — — — — — —                                                                                          | 01Reversal in current period02Reversal in closed period                                           |  |  |  |  |  |
| Select the reason applicable for cancellation.                                                                                                    | 03Actual reversal in current period04Actual reversal in closed period05Accrual/deferral posting21 |  |  |  |  |  |

#### Clear Vendor Process Open Items – F-44

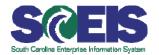

| ିଙ୍କ<br>_Document Edit <u>G</u> oto <u>S</u> ettings En⊻ironment S⊻stem <u>H</u> elp           |                                  |
|------------------------------------------------------------------------------------------------|----------------------------------|
|                                                                                                | ) \$)   🛒 🔊   🍘 🖷                |
| Clear Vendor Process open items                                                                |                                  |
| 🔝 😰 Distribute diff. Charge off diff. 🥖 Editing options 🛛 💋 Cash Disc. Du                      | The items that you want to clear |
| Standard Partial pmt Res.items Withhldg tax                                                    | should be in blue and you would  |
| Account items 7000000005 DELL COMPUTER CORPORATION                                             | double click the other items to  |
| AssignmeDocument D PPosting Date Document USD Gross Ca                                         |                                  |
| 1900000075 KR 107/19/2007 07/19/2007 500.00-<br>1900000076 KR 31 07/19/2007 07/19/2007 500.00- | turn them black. Your balance    |
| 1900000077 KR 31 07/19/2007 07/19/2007 1,000.00-                                               |                                  |
| 1900000078 KR 31 07/19/2007 07/19/2007                                                         | should be zero.                  |
| 5100000008 RE 31 07/03/2007 07/03/2007 200.00-                                                 |                                  |
| 5100000009 RE 21 07/03/2007 07/03/2007 200.00                                                  |                                  |
| 5100000013 RE 31 07/25/2007 07/25/2007                                                         |                                  |
| 5800000000 RE 31 07/31/2007 07/31/2007 1,000.00-                                               |                                  |
| 5800000010 RE 31 08/14/2007 08/14/2007 0.10-                                                   |                                  |
| 5800000016 RE 31 08/16/2007 08/16/2007 100.00-                                                 |                                  |
| 5800000017 RE 31 08/16/2007 08/16/2007 100.00-                                                 |                                  |
| 5800000018 RE 31 08/16/2007 08/16/2007 100.00-                                                 |                                  |
| 5800000019 RE 31 08/16/2007 08/16/2007 100.00-                                                 |                                  |
|                                                                                                |                                  |
| 【■】 目目 日子 日日 Amo 話 Gross<> 話 Currency 清 Items                                                  | s 👔 Items 👔 Disc.                |
| Editing status                                                                                 |                                  |
| Number of items 43 Amount enter                                                                | ed 0.00                          |
| Display from item 17 Assigned                                                                  | 1 066.45-                        |
| Reason code Difference po                                                                      | stings                           |
| Display in clearing currency Not assigned                                                      | N<br>16,066.45                   |
|                                                                                                |                                  |
|                                                                                                | ▶   F-44 🖭                       |

This transaction clears open FI documents.

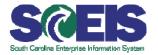

# Specify a reason to reverse a document. The reason is recorded in the reversed document.

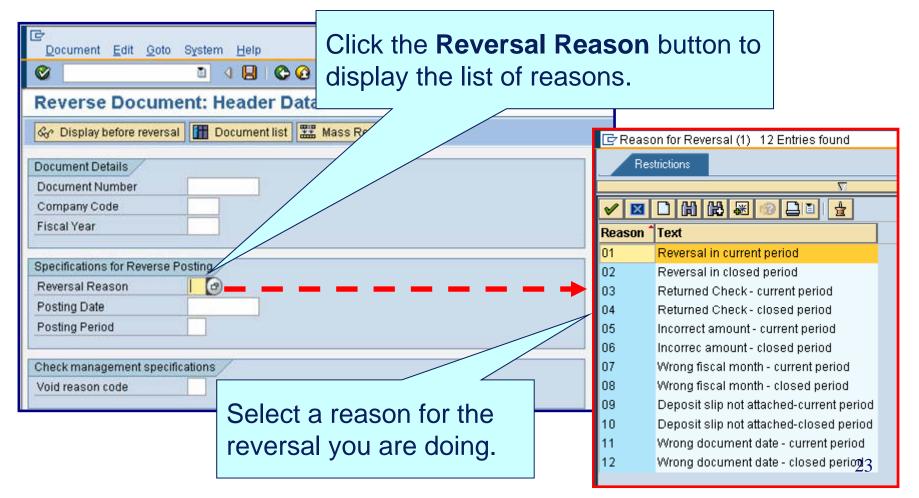

#### **Demonstration and Exercise**

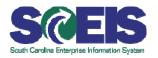

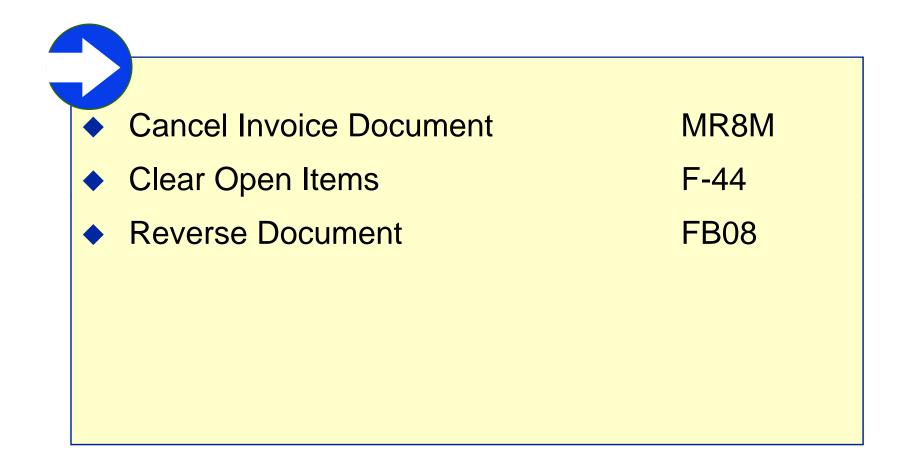

### Next Steps – Accounts Payable Breakout Sessions

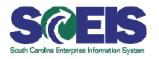

- Accounts Payable
  - June 16, at 9:00-12:00 (June 17, at 1:00-4:00 repeat) in Wade Hampton B01-B
  - June 23, at 9:00-12:00 (June 24, at 1:00-4:00 repeat) in Wade Hampton B01-B
  - June 30, at 9:00-12:00 (July 1, at 1:00-4:00 repeat) in Health and Human Services
  - July 7, at 9:00-12:00 (July 8, at 1:00-4:00 repeat)
     in Health and Human Services

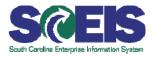

#### Additional Support and Reference Materials

- You can access additional support and print step-bystep procedures on the SCEIS uPerform website.
- Go to the SCEIS website at <u>http://www.sceis.sc.gov</u> and click "SCEIS uPerform"

## Any Questions?

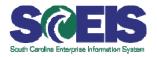

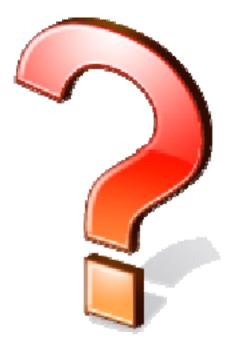